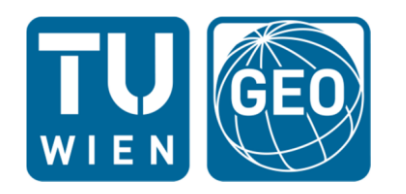

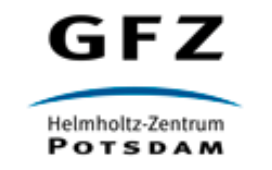

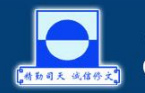

**Shanghai Astronomical Observatory Chinese Academy of Sciences** 

NATIONAL ACADEMY OF SCIENCES OF UKRAINE **MAIN ASTRONOMICAL OBSERVATORY** 

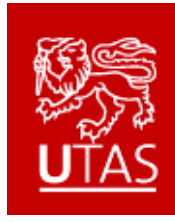

# Vienna VLBI Software - Current release and plans for the future

J. Böhm, H. Krásná, S. Böhm, V. Choliy, A. Hellerschmied, A. Hofmeister, M. Karbon, D. Mayer, J. McCallum, M. Madzak, T. Nilsson, L. Plank, S. Shabala, B. Soja, J. Sun, K. Teke

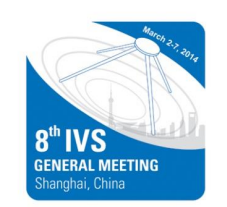

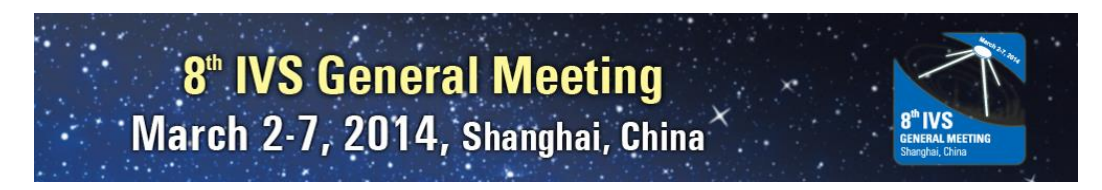

# Vienna VLBI Software (VieVS)

- VLBI data analysis software
- Developed since 2008 at TU Vienna
- Important contributions from other groups worldwide
- Version 2.1 (release in Summer 2013)
- Freely available to registered users
- http://vievs.geo.tuwien.ac.at

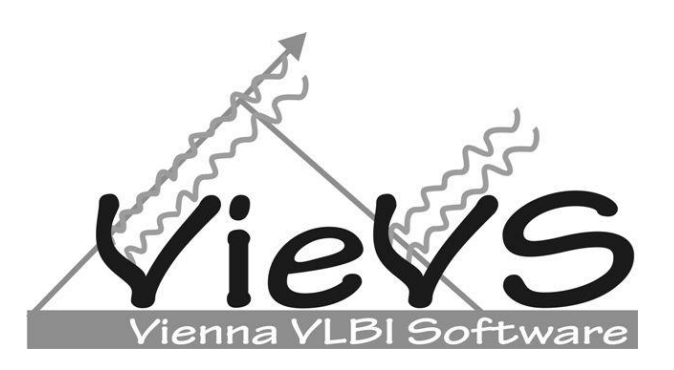

#### Written in Matlab: Pros and Cons

- $\boxtimes$  Easy to understand/use/modify
- $\boxtimes$  Many built-in functions
- $□$  **Graphical User Interface**

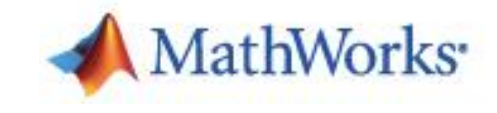

- **x** Slow
- Expensive (! Octave)

#### VieVS Structure

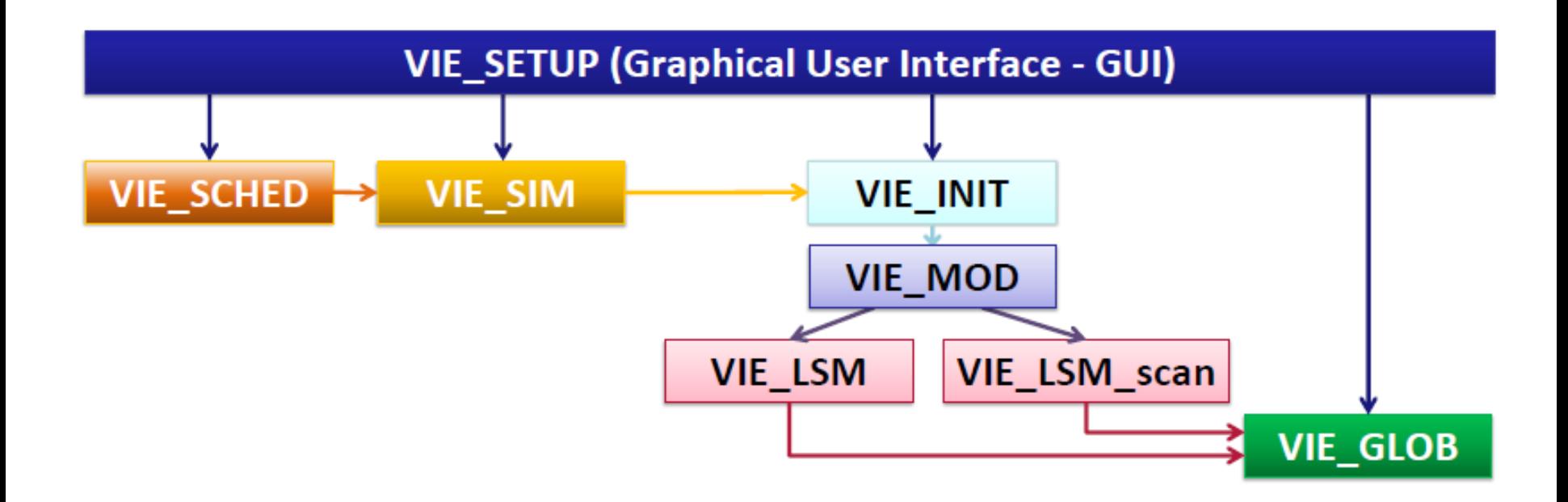

- One common GUI, including plotting tools
- Separate batch mode to be used after the setup

# Calculation of Theoreticals and Partials

- IERS Conventions
	- A priori EOP at 0 UT

International Earth Rotation and Reference Systems Service

- Playing ground for model testing
	- Ray-traced delays
	- Empirical Earth rotation models
	- Loading models

– ...

### Piece-Wise Linear Offsets (PWLO)

- PWLO possible for all parameters
- Station and source coordinates also possible as offsets
- No rates!
- PWLO at integer hours
	- .. intervals 5 minutes to 2 days
- PWLO at integer hours<br>
PWLO at integer hours<br>
.. intervals 5 minutes to 2 days<br>
Constraints to estimate offsets

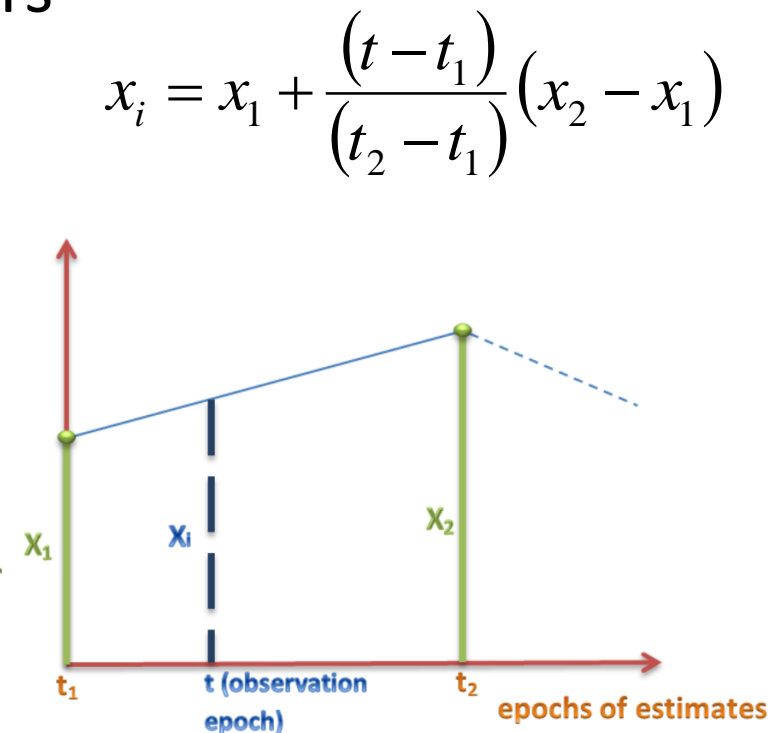

# Scheduling

Implementation of source-based scheduling approach

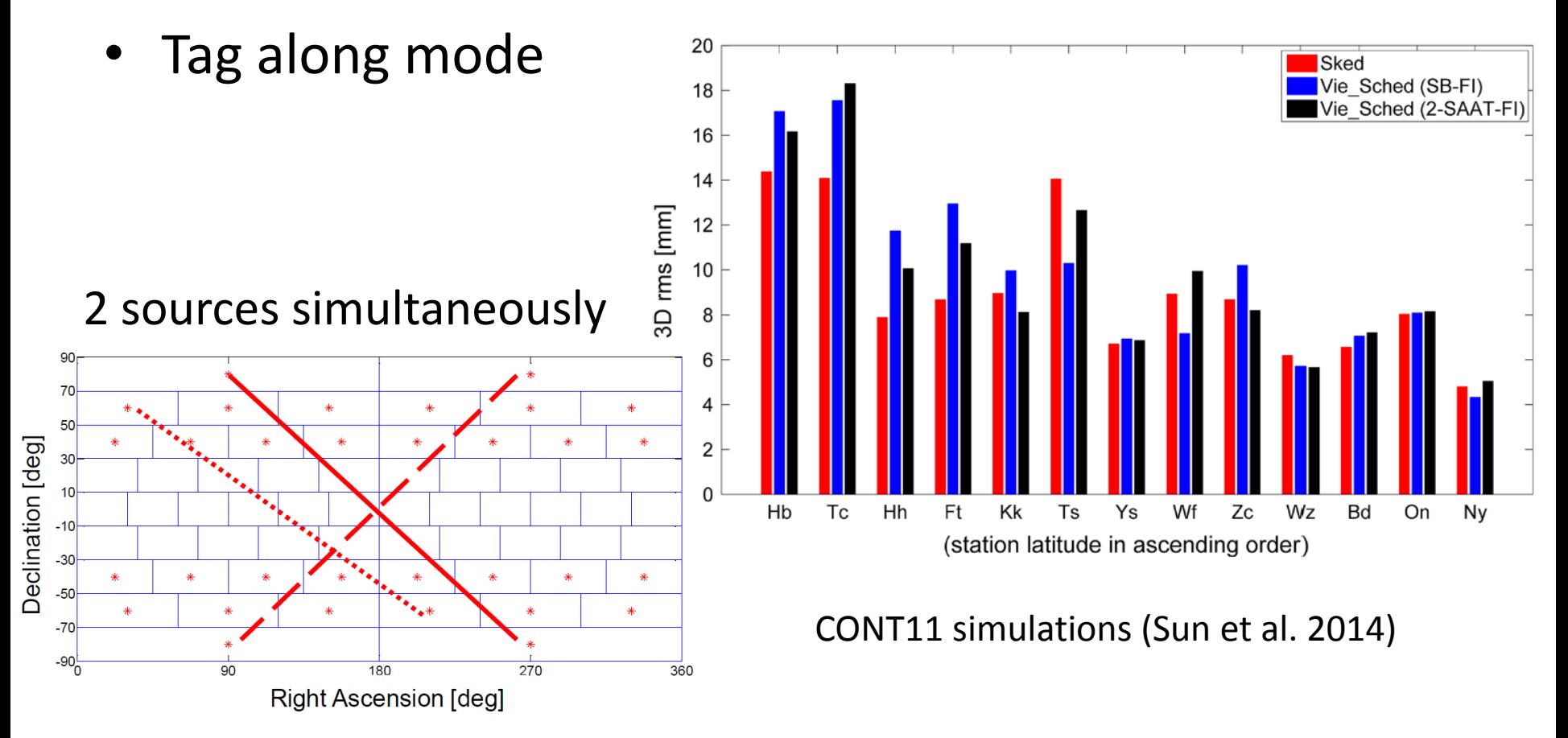

# Scheduling

- Scheduling of real sessions extremely beneficial
	- thanks to Goddard! (John, Dirk, Ed, ..)
	- 7 R&D sessions in 2012
	- AUSTRAL sessions since July 2013 (AUST10)
	- Continuous AUST campaign in Nov/Dec 2013

Many updates with VieVS 2.2

- Master students at Onsala working on twins
	- plans for schedules with two twins: Ho/Hb Ha/Ht

### Simulations

- Create simulated observations
- Write NGS files
- Simulate
	- Tropospheric delays
	- Clock errors
	- Measurement noise
	- **Source structure**

See presentation by Stas Shabala

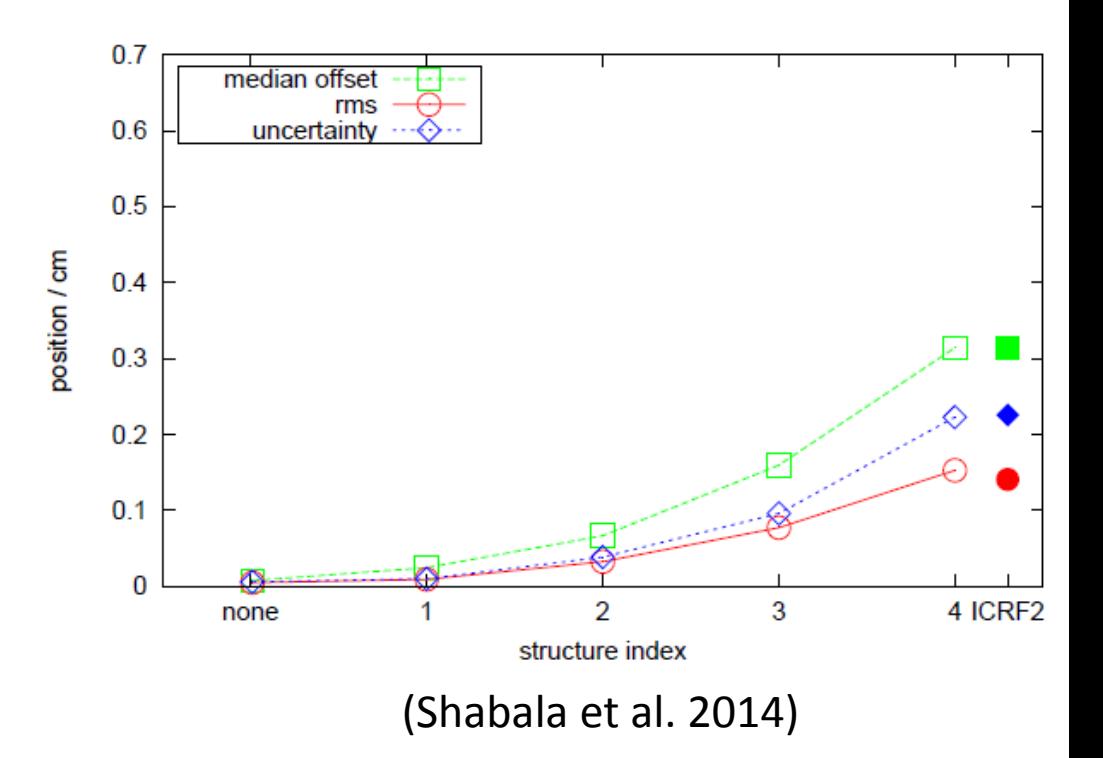

# AUST Campaign (1)

- 15 Sessions from 28 Nov to 15 Dec 2013
	- with Hb, Ht, Ke, Yg, Ww
	- to demonstrate the capabilities of the telescopes in the South
	- to investigate source structure effects on geodetic parameters
- Alternate observations of 8 "good" (SI 1) and 7 "bad" (SI 4) sources

## AUST Campaign (2)

• Source structure simulator (30 realizations)

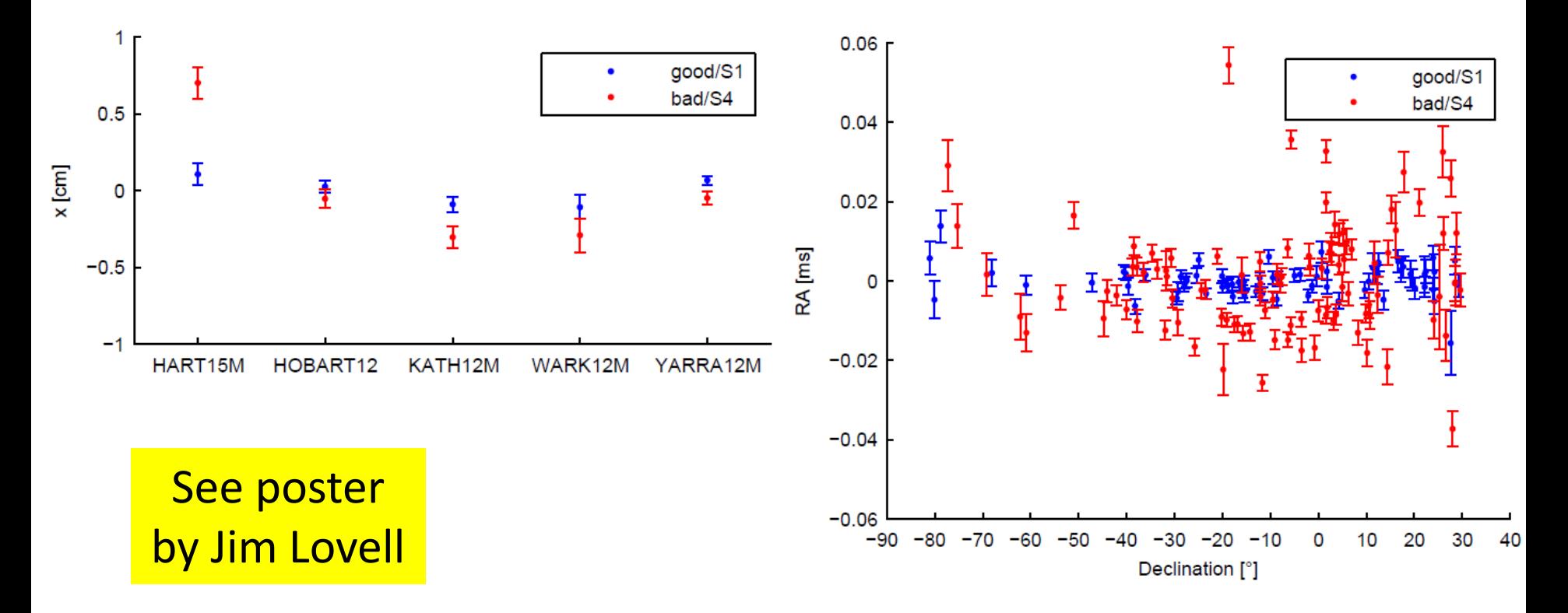

### Global Solution

- Multi-session combination
	- TRF, CRF, EOP
	- Contribution to ITRF2013
- Geodynamical parameters
	- FCN period, Love and Shida numbers

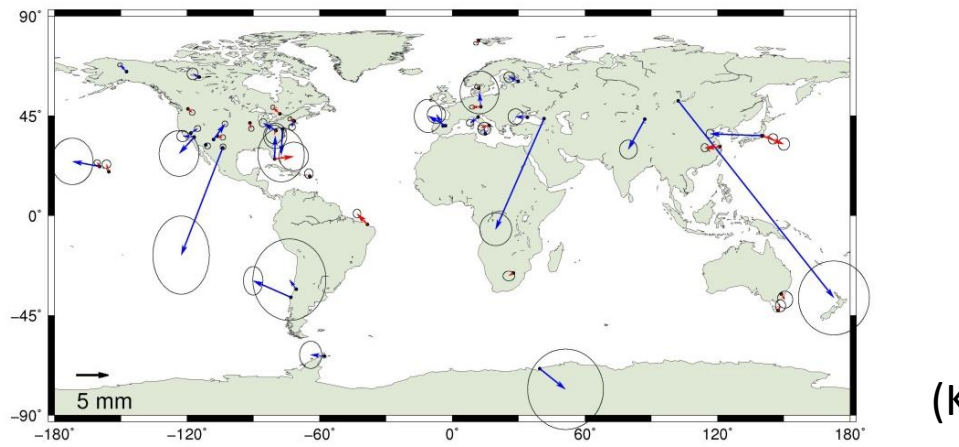

(Krásná et al. 2014)

# Spacecraft Tracking

- VLBI observations to satellites
	- scheduling, simulations, processing
- Ongoing activity
	- Difficult to add to the operational version of VieVS

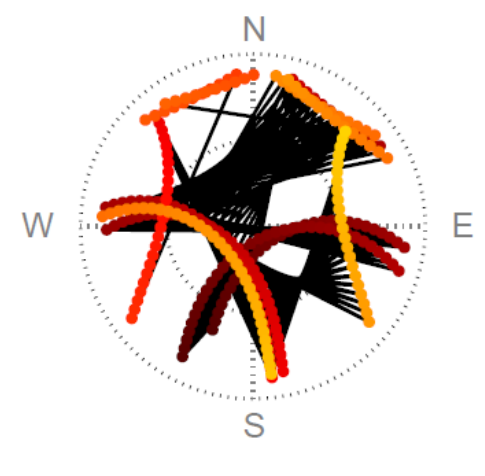

See e.g. presentation by Hellerschmied et al.

(Plank et al. 2014)

#### Future Plans

- Kalman filter (@ GFZ)
- Scheduling (continue)

See e.g. presentation by Karbon et al.

- Satellite observations (continue)
- Geophysical parameter estimation (e.g. galactic rotation)
- ICRF3

• ...

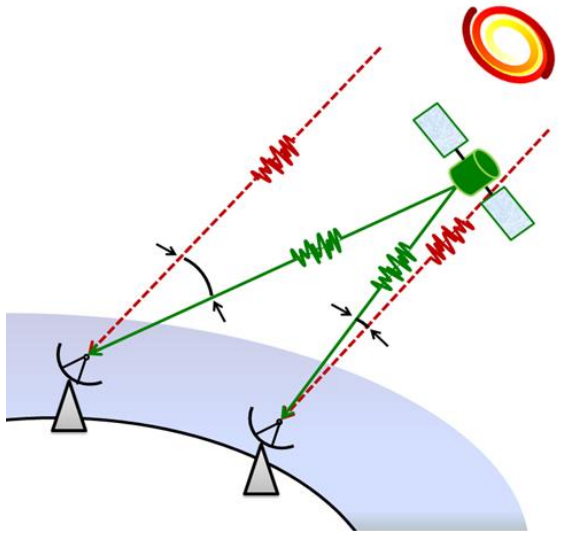

#### Future Plans

- Implement VGOS-DB format
- Qt Interface (V. Choliy) & Octave
	- to remove MatLab dependency

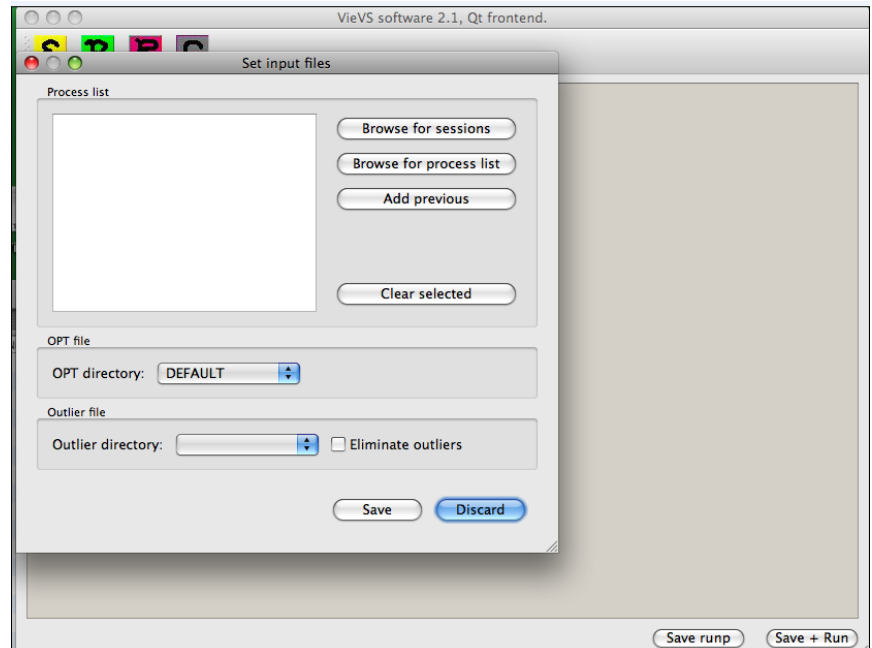

### VieVS User Workshop

- 5th User Workshop scheduled for 17-18 Sep 2014
- With new version VieVS 2.2
- Everybody is welcome!

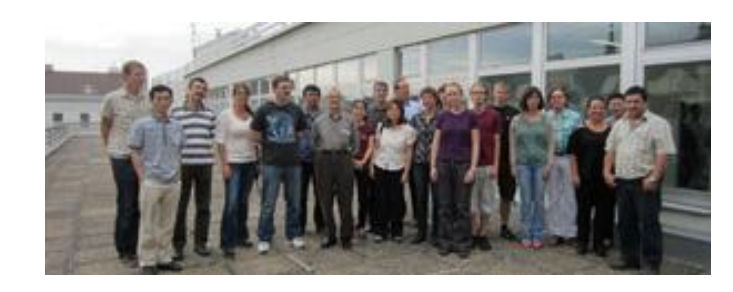

#### **http://vievs.geo.tuwien.ac.at/**

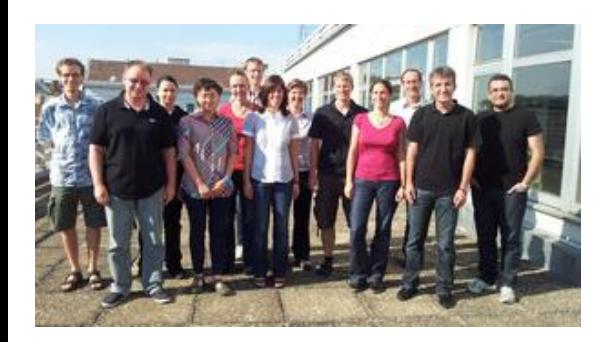

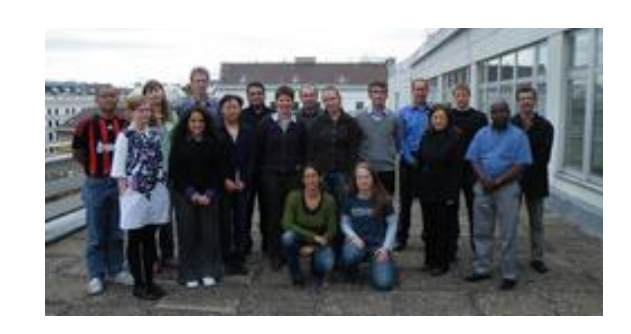

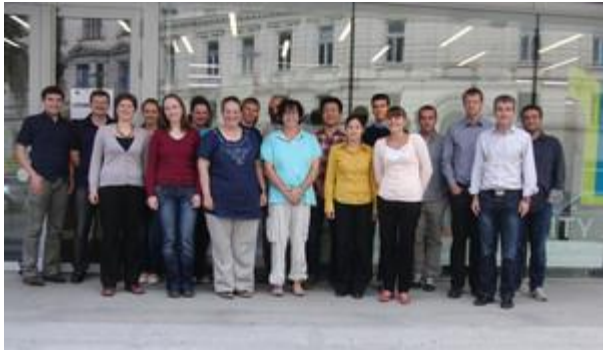

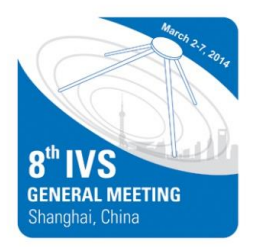

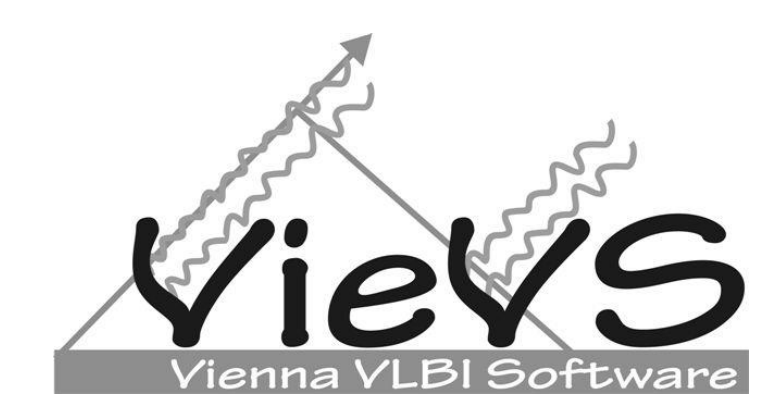

# Thanks for your attention!

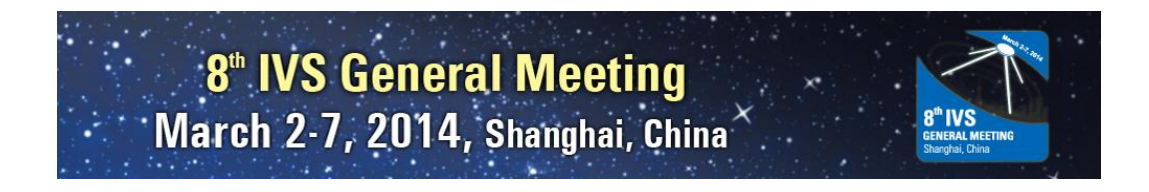